#### **ODBC and geodatabase access fails on windows 7 64 bits**

*2015-01-26 02:28 AM - Regis Haubourg*

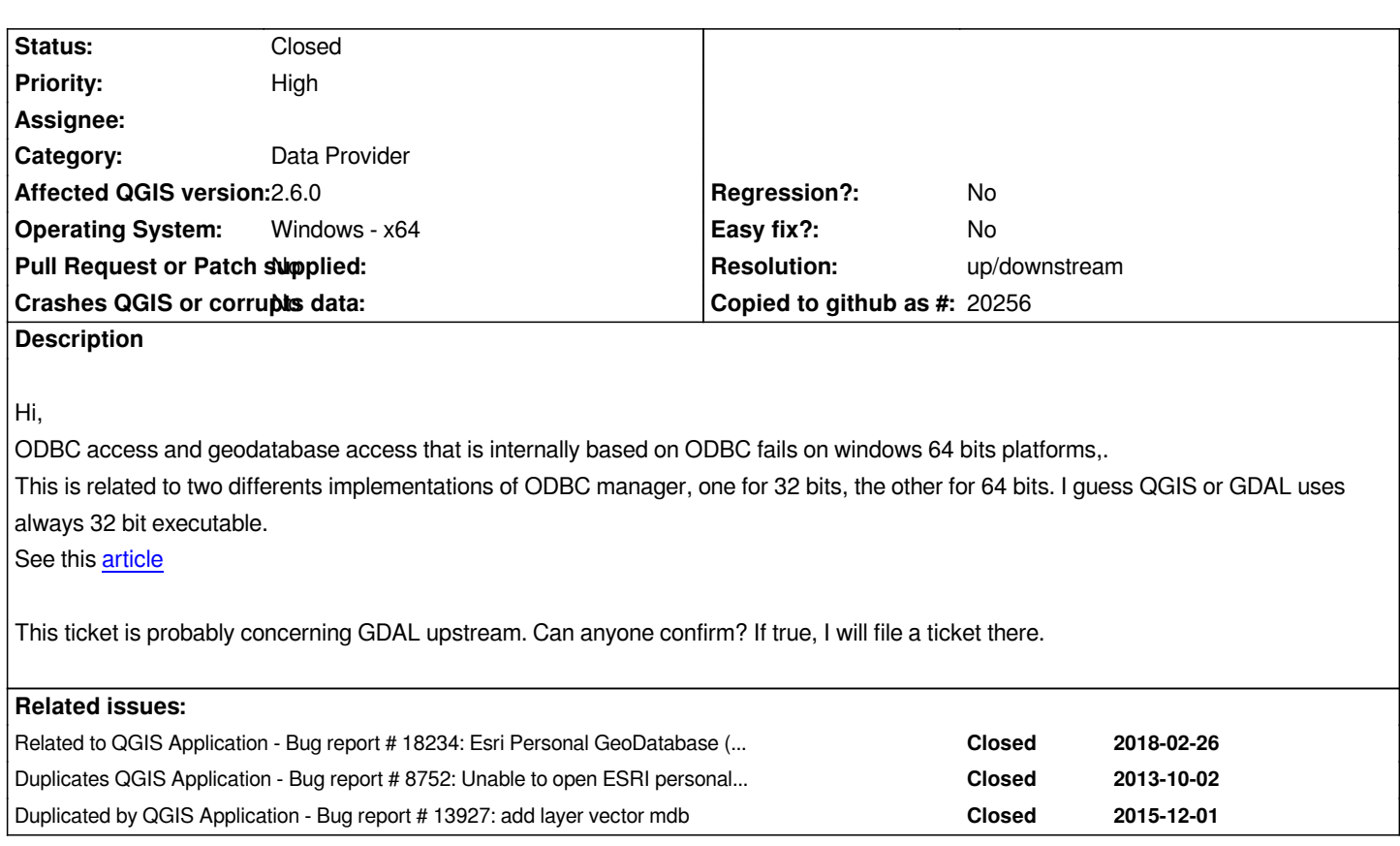

# **History**

# **#1 - 2015-01-26 06:27 AM - Jürgen Fischer**

*see also GDAL !#5594*

# **#2 - 201[5-01-27 04:28](http://trac.osgeo.org/gdal/ticket/5594) AM - Jürgen Fischer**

*I can open the mdb attached to #8752 using following in the qgis.bat:*

*set OGR\_SKIP=ODBC*

*set PGEO\_DRIVER\_TEMPLATE=DRIVER=Microsoft Access Driver (\*.mdb, \*.accdb);DBQ=%%s*

*Apparently OGR's ODBC driver takes precedence over the PGEO driver and has the same problems as the PGEO driver w/o PGEO\_DRIVER\_TEMPLATE, which it obviously doesn't use.*

*edit: quotes removed*

# **#3 - 2015-01-27 05:10 AM - Regis Haubourg**

*Jürgen Fischer wrote:*

*I can open the mdb attached to #8752 using following in the {{qgis.bat}}:*

*Apparently OGR's ODBC driver takes precedence over the PGEO driver and has the same problems as the PGEO driver w/o PGEO\_DRIVER\_TEMPLATE, which it obviously doesn't use.*

*That solution doesn't work here..*

# **#4 - 2015-01-27 05:42 AM - Jürgen Fischer**

*Regis Haubourg wrote:*

*That solution doesn't work here..*

*Odd. I must have added the quotes after I tried. Without the quotes it works here...*

### **#5 - 2015-01-27 08:14 AM - Regis Haubourg**

*Jürgen Fischer wrote:*

*Regis Haubourg wrote:*

*That solution doesn't work here..*

*Odd. I must have added the quotes after I tried. Without the quotes it works here...*

*With or without quotes, I still don't get it to work. I double checked that env var were correctly seen from qgis session.*

#### **#6 - 2015-01-27 02:47 PM - Jürgen Fischer**

*Regis Haubourg wrote:*

*With or without quotes, I still don't get it to work. I double checked that env var were correctly seen from qgis session.*

*Just to confirm: you have the 64bit Microsoft Access driver installed?*

# **#7 - 2015-01-28 08:27 AM - [Regis Haubourg](http://www.microsoft.com/en-us/download/details.aspx?id=13255)**

### *Ouch, you get it!*

*But no way to solve that issue - Redmond's fault : \* It is not possible to install 64 bit access driver when Office is running 32 bit\* (WTF?!). My sys admin won't upgrade office to 64 bit, since Office 2010 is advertised NOT TO BE USED by Microsoft itself.. I couldn't have QGIS 32 bit use ODBC on a 64 bit windows platform..*

*So, I see few solutions:*

 *- bet that office 2013 will upgrade to 64 bits*

 *- fund OGR drivers that do not rely on Microsoft drivers, like xls drivers. Are you aware of such tools?*

### **#8 - 2015-01-28 10:22 AM - Jürgen Fischer**

*Regis Haubourg wrote:*

*Ouch, you get it!* 

*But no way to solve that issue - Redmond's fault : \* It is not possible to install 64 bit access driver when Office is running 32 bit\* (WTF?!). My sys admin won't upgrade office to 64 bit, since Office 2010 is advertised NOT TO BE USED by Microsoft itself.. I couldn't have QGIS 32 bit use ODBC on a 64 bit windows platform..*

*Whether your operating system is 32bit or 64bit doesn't really matter. You can use 32bit QGIS on both. But you need a 32bit ODBC driver for it (and that might still advertise itself without \*.accdb and you don't need PGEO\_DRIVER\_TEMPLATE).*

*If you want 64bit QGIS you need a 64bit OS and a 64bit ODBC driver - and AFAIK there is no 64bit Access ODBC driver without \*.accdb so you always need PGEO\_DRIVER\_TEMPLATE (and in turn OGR\_SKIP) too.*

*As you don't need to configure a data source manually for GDAL/QGIS you don't need to be careful to use the odbcad32.exe from %WINDIR%\\SYSWOW64 on a 64bit systems to configure 32bit data sources either (but you can use it to verify which 32bit ODBC drivers you have).*

*So, I see few solutions:*

- *bet that office 2013 will upgrade to 64 bits*
- *fund OGR drivers that do not rely on Microsoft drivers, like xls drivers. Are you aware of such tools?*

*I'm a bit puzzled.. Interoperability looses a lot there..*

*On Unix GDAL uses unixodbc and mdbtools - I guess that could be stripped down to work on Windows. But I don't think it's worth the effort - even ESRI switched to something else, didn't they?*

#### **#9 - 2015-01-29 02:12 AM - Regis Haubourg**

*Hi,* 

*here is a tip to install 64 bit access driver if Office 32 bit is installed That works ! Hope that won't break office too much..*

# **#10 - 20[15-](http://blog.codefluententities.com/2011/01/20/microsoft-access-database-engine-2010-redistributable/)01-29 02:21 AM - Regis Haubourg**

*Shall I close the ticket ? Any work remaining on OGR side?*

# **#11 - 2015-01-29 02:26 AM - Regis Haubourg**

*Jürgen Fischer wrote:*

*Regis Haubourg wrote:*

*Ouch, you get it!* 

*But no way to solve that issue - Redmond's fault : \* It is not possible to install 64 bit access driver when Office is running 32 bit\* (WTF?!).* 

*ODBC on a 64 bit windows platform..*

*Whether your operating system is 32bit or 64bit doesn't really matter. You can use 32bit QGIS on both. But you need a 32bit ODBC driver for it (and that might still advertise itself without \*.accdb and you don't need PGEO\_DRIVER\_TEMPLATE).*

*Does that mean it's not possible to open classical mdb files (non geodatabases)? I couldn't open any, when Geodb are allright*

*If you want 64bit QGIS you need a 64bit OS and a 64bit ODBC driver - and AFAIK there is no 64bit Access ODBC driver without \*.accdb so you always need PGEO\_DRIVER\_TEMPLATE (and in turn OGR\_SKIP) too.*

*As you don't need to configure a data source manually for GDAL/QGIS you don't need to be careful to use the odbcad32.exe from %WINDIR%\\SYSWOW64 on a 64bit systems to configure 32bit data sources either (but you can use it to verify which 32bit ODBC drivers you have).*

*So, I see few solutions:*

*- bet that office 2013 will upgrade to 64 bits*

*- fund OGR drivers that do not rely on Microsoft drivers, like xls drivers. Are you aware of such tools?*

*I'm a bit puzzled.. Interoperability looses a lot there..*

*On Unix GDAL uses unixodbc and mdbtools - I guess that could be stripped down to work on Windows. But I don't think it's worth the effort - even ESRI switched to something else, didn't they?*

*Well, users seem to keep working with it (not here, but we rely on them) because they have a Access relational db GUI , when other formats do not allow such things..*

# **#12 - 2015-01-29 05:18 AM - Regis Haubourg**

*Regis Haubourg wrote:*

*Hi,* 

*here is a tip to install 64 bit access driver if Office 32 bit is installed: That works ! Hope that won't break office too much..*

*EDIT: This ti[ps b](http://blog.codefluententities.com/2011/01/20/microsoft-access-database-engine-2010-redistributable/)reaks office 32 bit access install. DO NOT FOLLOW THAT !*

# **#13 - 2015-01-31 01:07 AM - Jürgen Fischer**

*- Status changed from Open to Closed*

*- Resolution set to up/downstream*

*Addressed in GDAL trunk*

# **#14 - 2018-05-11 01:22 AM - Jürgen Fischer**

*- Related to Bug report #18234: Esri Personal GeoDatabase (\*.mdb file) added*